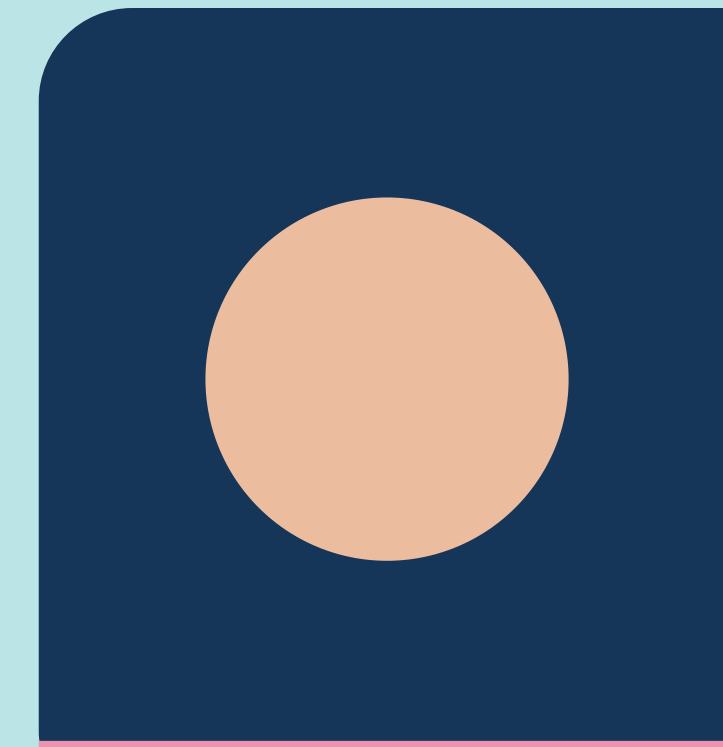

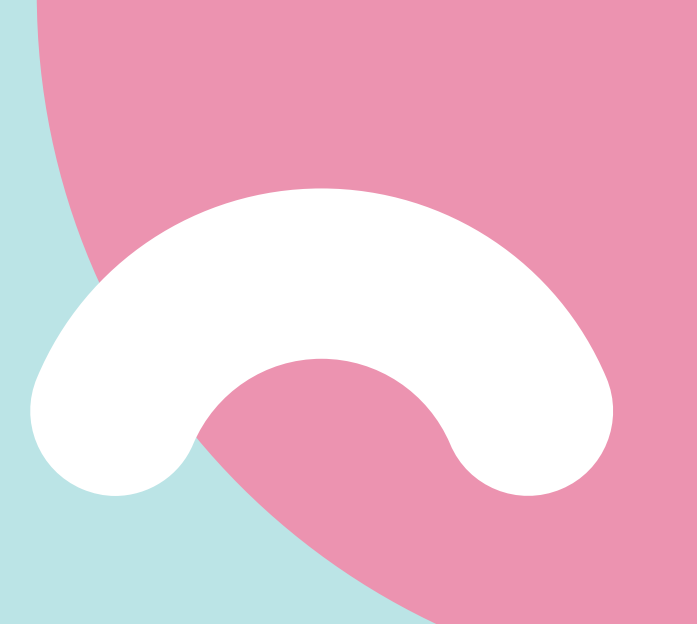

# **Öffentlichkeitsarbeit Workshop**

## **Herzlich Willkommen**

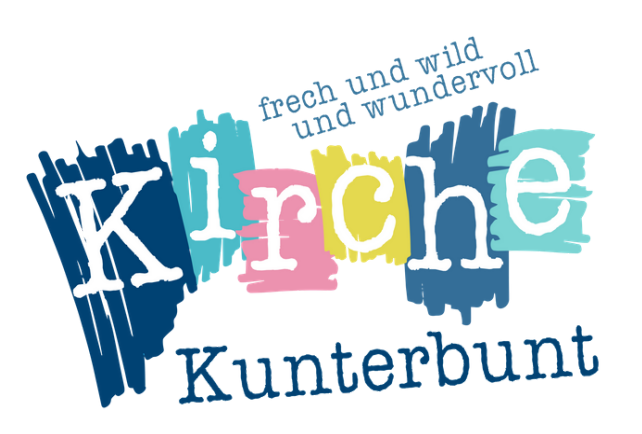

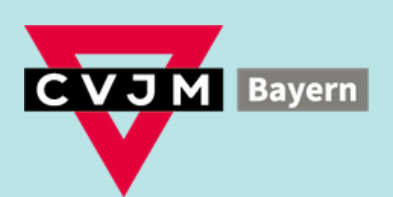

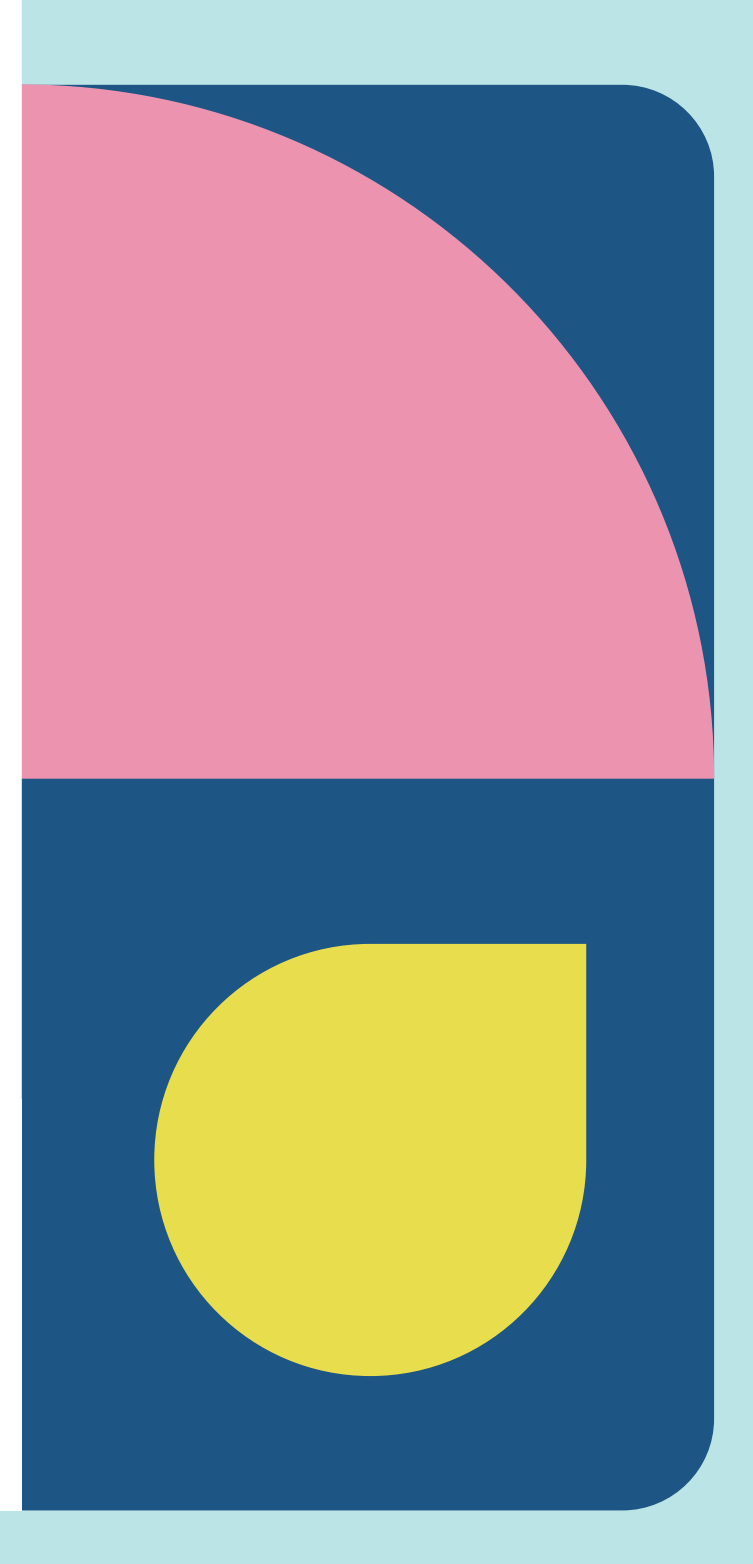

# **Vorstellung Kurze**

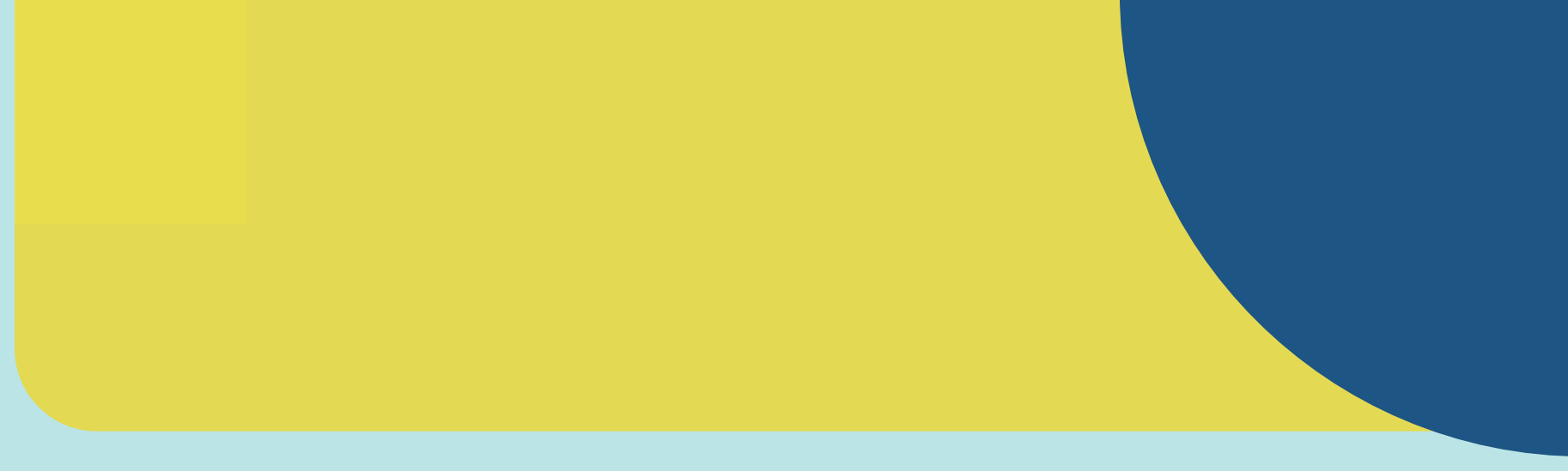

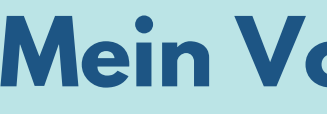

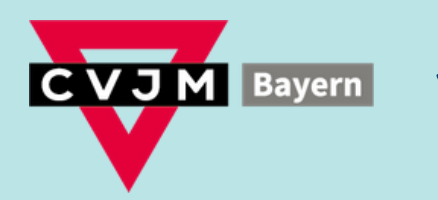

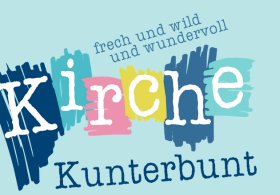

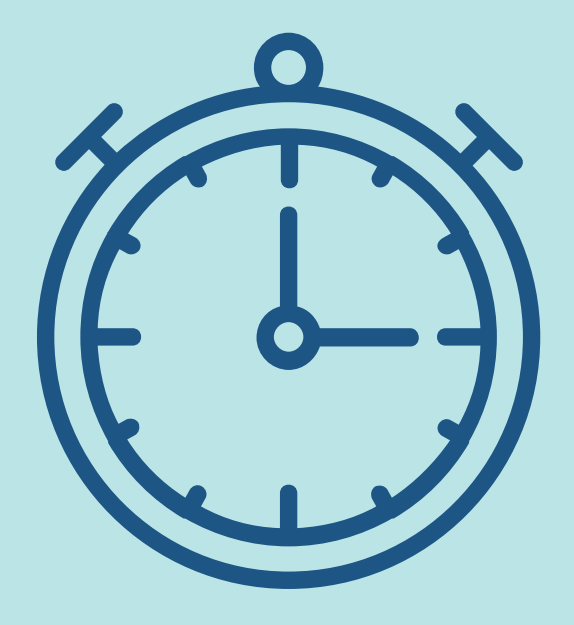

## **Mein Name**

## **Meine Kirche Kunterbunt Mein Vorwissen und Erfahrungen**

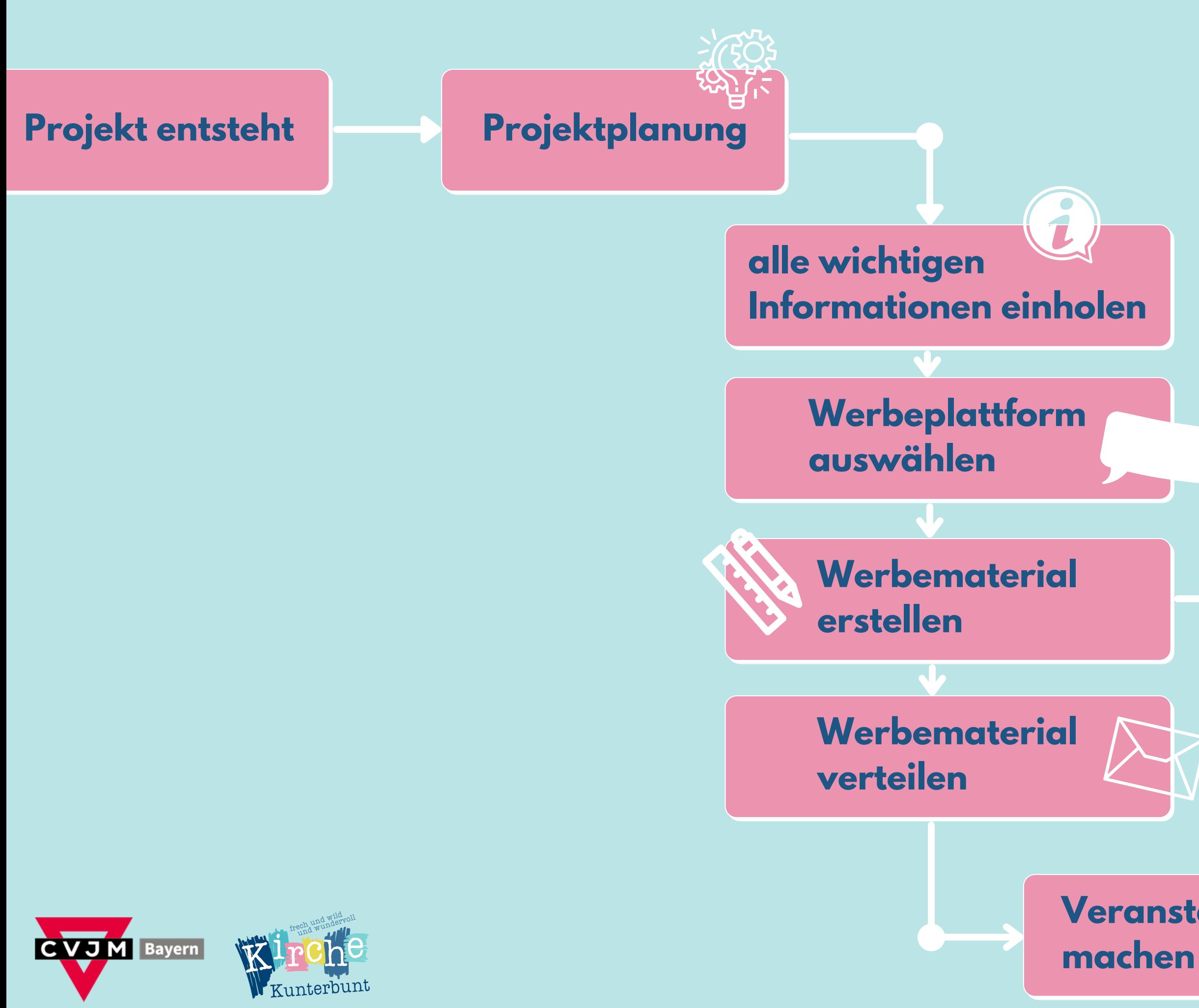

**Veranstalltungsfotos**

## **Bilder mit der Community teilen**

### **PR- Recht beachten**

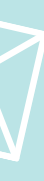

**Projekt entsteht Projektplanung Informationen einholen alle wichtigen**

## **Determine 7 Informationen einholen auswählen wichtige Informationen vorab?! Datum | Zeit | Ort Inhalte**

**Community teilen**

**Werbematerial Veröffentlichungszeitraum**

### **Werbematerial verteilen Zielgruppe definieren**

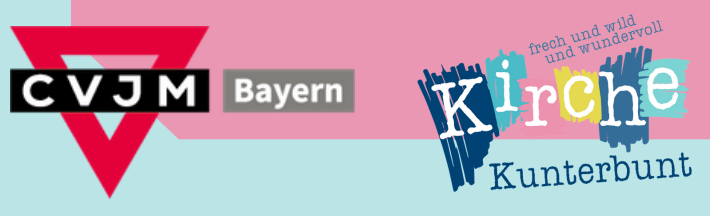

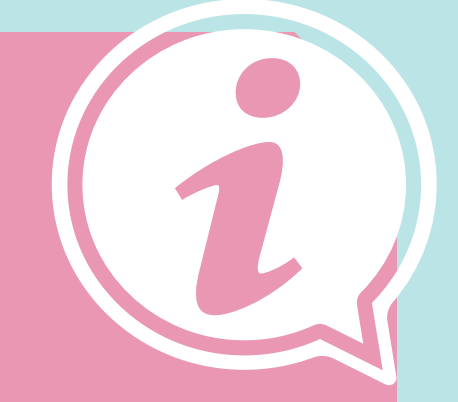

## **Projekt entsteht Projektplanung Werbeplattform auswählen**

### **Werbeplattform auswählen Möglichkeiten, um Werbung zu schalten?**

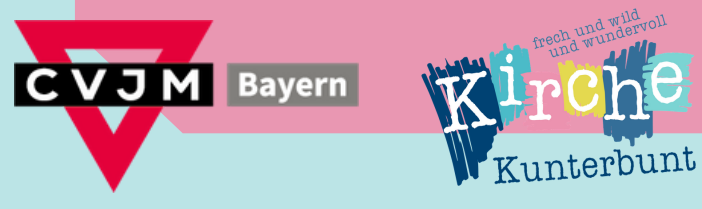

 $\mathsf{I}^{\mathsf{I}}(\mathsf{O})$  l

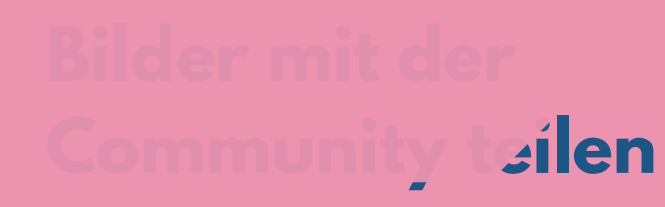

## **Projekt entsteht Projektplanung Werbeplattform auswählen Instagram**

**Community teilen**

**alle wichtigen Information Construction in the extent of the extent of the extent of the extent of the extent of the extent of the extent of the extent of the extent of the extent of the extent of the extent of the extent of the extent Werbeplattform örtliche Zeitungen | Presse | Radio auswählen Werbematerial erstellen Schaukästen | Auslagen in Läden Wewsletter verteilen Facebook (Veranstaltung | Hörerforum) Website (Anzeigen, News) persönliche Kontakte Magazine Kirchengemeinden Whats App Schulen, Kindergärten, Kinderärzte, Bücherei Gemeindebrief | Flyer | Plakate Veranstaltungskalender (der Stadt)**

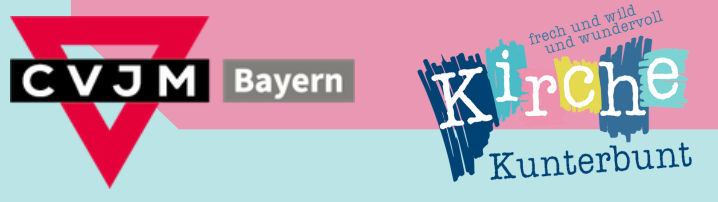

### Projekt<sub>e</sub> entsteht beginnte beginnte andere beginnte andere beginnte andere beginnte andere beginnte andere beginnte andere beginnte andere beginnte andere beginnte andere beginnte andere beginnte andere beginnte andere b **Werbematerial erstellen**

## **alle wichtigen AIDA**

**Community teilen**

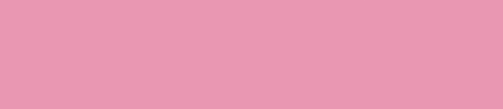

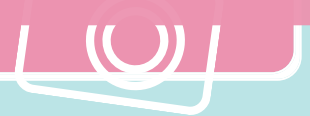

**Werbeplattform Aufmerksamkeit erregen auswählen Interest Desire erstellen Werbematerial verteilen Attention Interesse wecken Verlangen auslösen Action Aktion/ Kauf anstoßen**

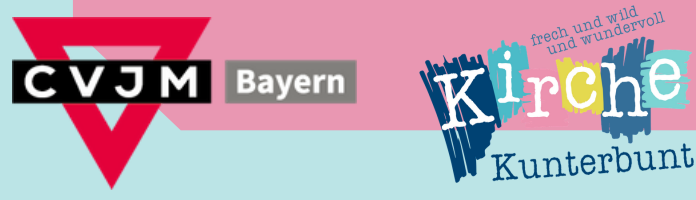

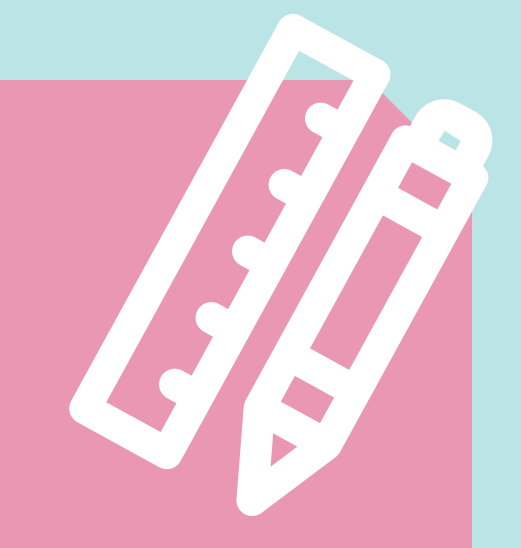

## **Projekt entsteht Projektplanung Werbematerial erstellen**

## **alle wichtigen Informationen einholen höchstens Werbeplattform auswählen 7 W ö r t e r Werbergerial Control**<br>The Monday of the Monday of the Monday of the Monday of the Monday of the Monday of the Monday of the Monday of **erstellen EINEM Werbematerial verteilen auf** Flyer **Faustregel:**

**CVJM** Bayern WIrche unterbunt

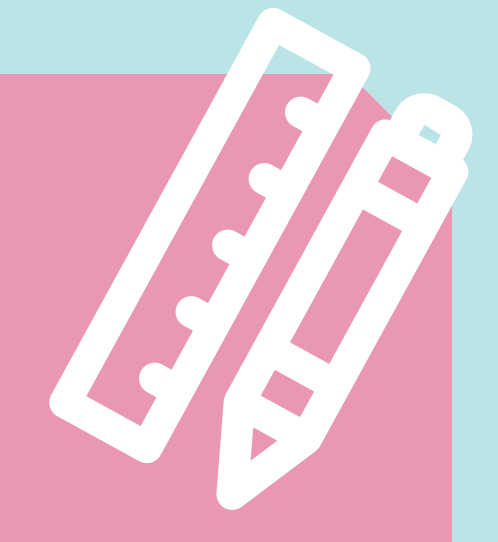

**Community teilen**

## **Worauf muss ich bei der Flyergestaltung achten?**

## Projekt<sub>e</sub> entsteht beginnt den projektplanung **Werbematerial erstellen**

## **alle wichtigen Informationen einholen (Farbe und Schriftbild nicht verändern) Logo verwenden**

### Werbematerial **Heidi Frank**

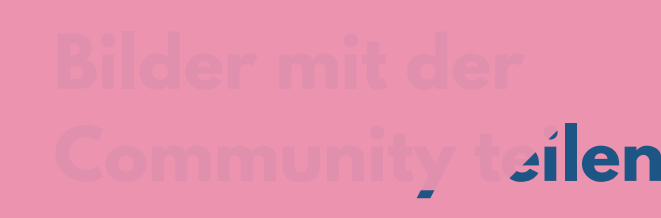

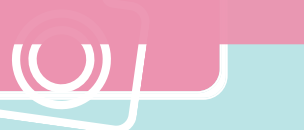

# **auswählen Grafikerin um Hilfe bitten:**

### **erstellen www.visualwerk.com**

## **Werbematerial Bei Kirche Kunterbunt runterladen**

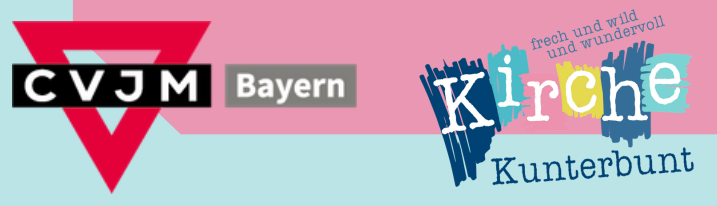

## Projekt<sub>e</sub> entsteht beginnt den projektplanung **Werbematerial erstellen**

## **alle wichtigen Notwendige Layouts Social Media**

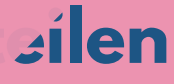

**Informationen einholen Werbeplattform Landscape | 1080 x 608 px aus.**<br>14000 Werbematerial **erstellen Story & IGTV | 1080 x 1920 px Beitrag | 1080 x 1080 px Portrait | 1080 x 1350 px Video | 1080 x 1350 px Thumbnail Youtube 16:9 Querformat**

**Veranstalltungsfotos grundlegende Informationen für Plattformen abspeichern**

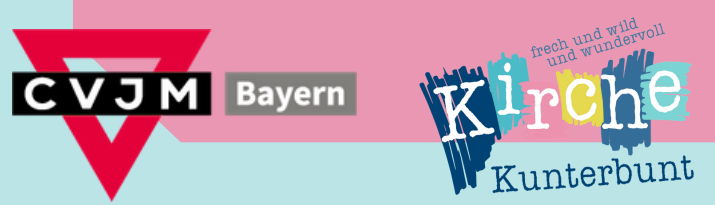

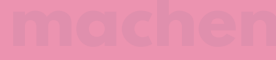

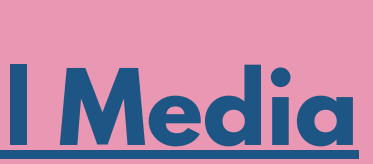

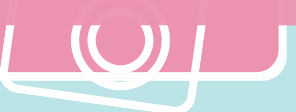

## Projekt<sub>e</sub> entsteht beginnte beginnte andere beginnte andere beginnte andere beginnte andere beginnte andere beginnte andere beginnte andere beginnte andere beginnte andere beginnte andere beginnte andere beginnte andere b **Werbematerial erstellen**

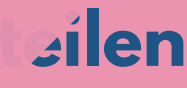

**alle wichtigen Flyer und Anzeigenformate Informationen einholen Werbematerial Postkarte DIN [A6:](https://www.flyerheaven.de/item/item:Flyer_A6_7/) 105 x 148 mm Wisitenkarten DIN A8 [:](https://www.flyerheaven.de/item/item:BON_A8_1/) 52 x 74 mm aterial [Plakat](https://www.flyerheaven.de/item/item:DIN_A4_3/) DIN A2: 420 x 594 mm [Flyer](https://www.flyerheaven.de/item/item:DIN_A4_3/) DIN A4: 210 x 297 mm [Flyer](https://www.flyerheaven.de/item/item:DIN_A5_4/) DIN A5: 148 x 210 mm [Flyer](https://www.flyerheaven.de/item/item:Flyer_A7_8/) A7: 72 x 104 mm**

## **Werbeplattform Überschriften, Titel: 32 pt | 48 pt | 72 pt**

**Veranstalltungsfotos grundlegende Informationen für Plattformen abspeichern**

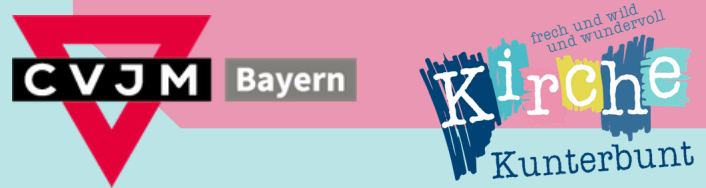

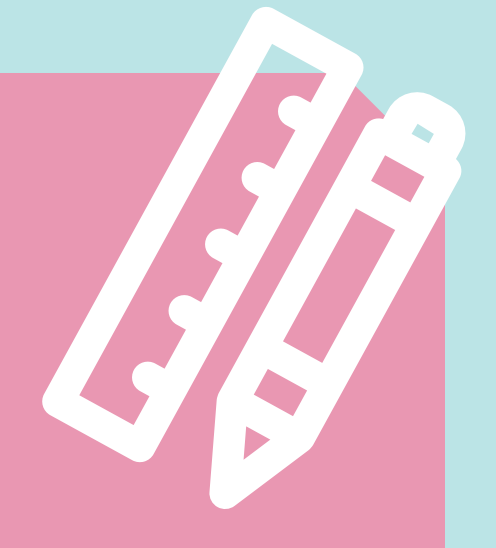

### **PR- Recht beachten große Leserschrift: 11 pt | 10 pt**

## **Schriftgrößen**

## **Zwischenüberschriften: 18 pt | 12 pt**

## **gut geeignet zum Lesen: 9 pt | 8 pt**

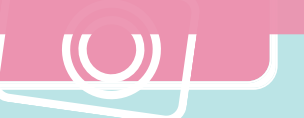

### Projekt<sub>e</sub> entsteht beginnte beginnte andere beginnte andere beginnte andere beginnte andere beginnte andere beginnte andere beginnte andere beginnte andere beginnte andere beginnte andere beginnte andere beginnte andere b **Werbematerial erstellen**

 $\mathbf{p}$ ixabay.com **unsplash.com**

**Community teilen**

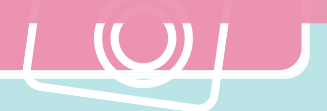

**auswählen InDesign, Photoshop (Adobe) kostenlose Bilder:**

**<u>Schriftarten finden:</u>** 

**Tools**

**Flyer erstellen:**

**verteilen Adobe Fonts (mit Adobe Konto)DaFont.com pexels.com**

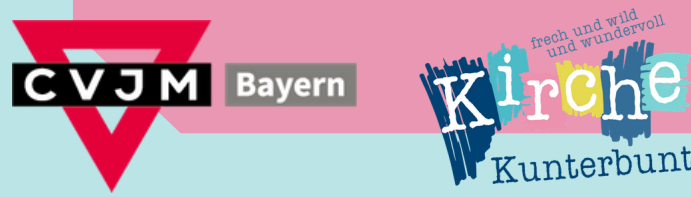

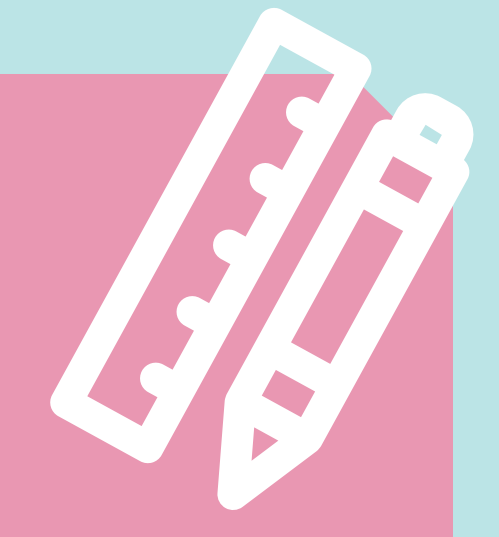

**Canva.de**

## **Projekt entsteht Projektplanung PR- Recht beachten**

# **Community teilen**

rung einholen l **Informationen einholen** Witchen **Lating Lines auswählen Han Desan Lai Werbematerial Markenrecht Einverständniserklärung einholen | Internes muss Intern bleiben Urheberrecht Quelle überprüfen | Quellen kennzeichnen Persönlichkeitsrecht keine unvorteilhaften Posen | keine Badekleidung Wettbewerbsrecht**

## **Datenschutz**

**Veranstalltungsfotos Das ist keine Rechtsberatung!**

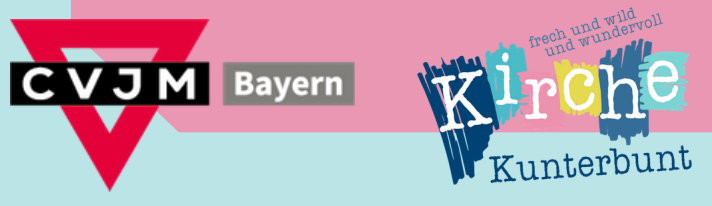

# **Gesprächsbedarf Fragen &**

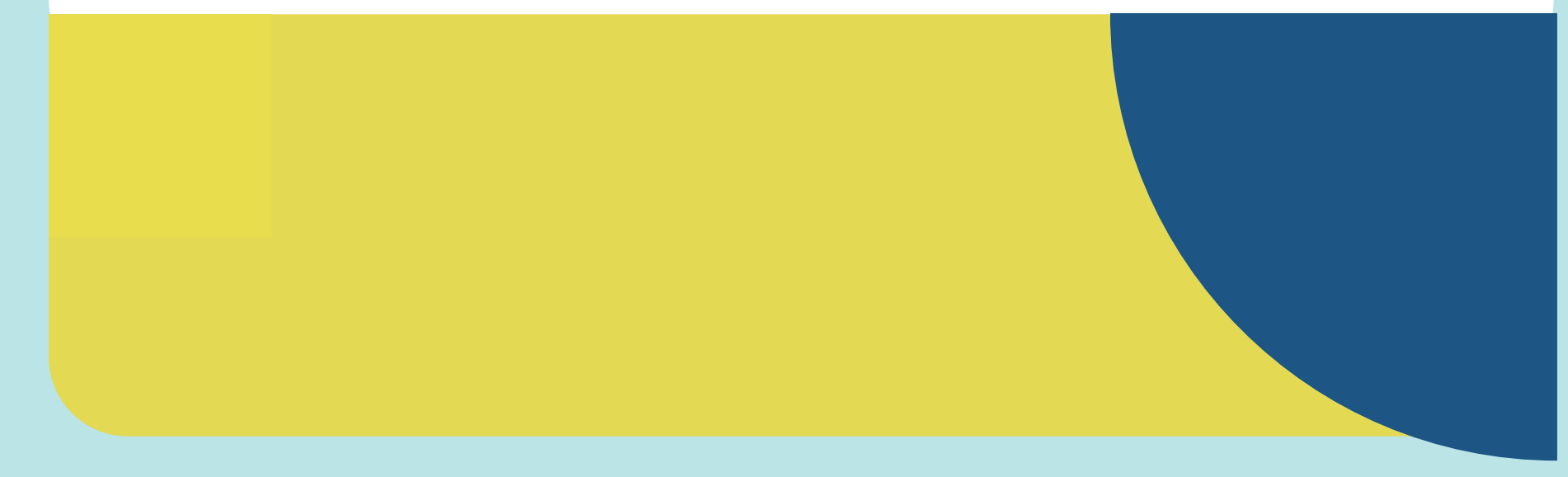

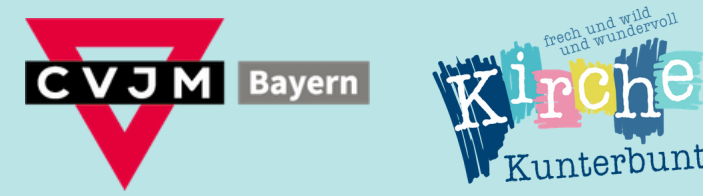

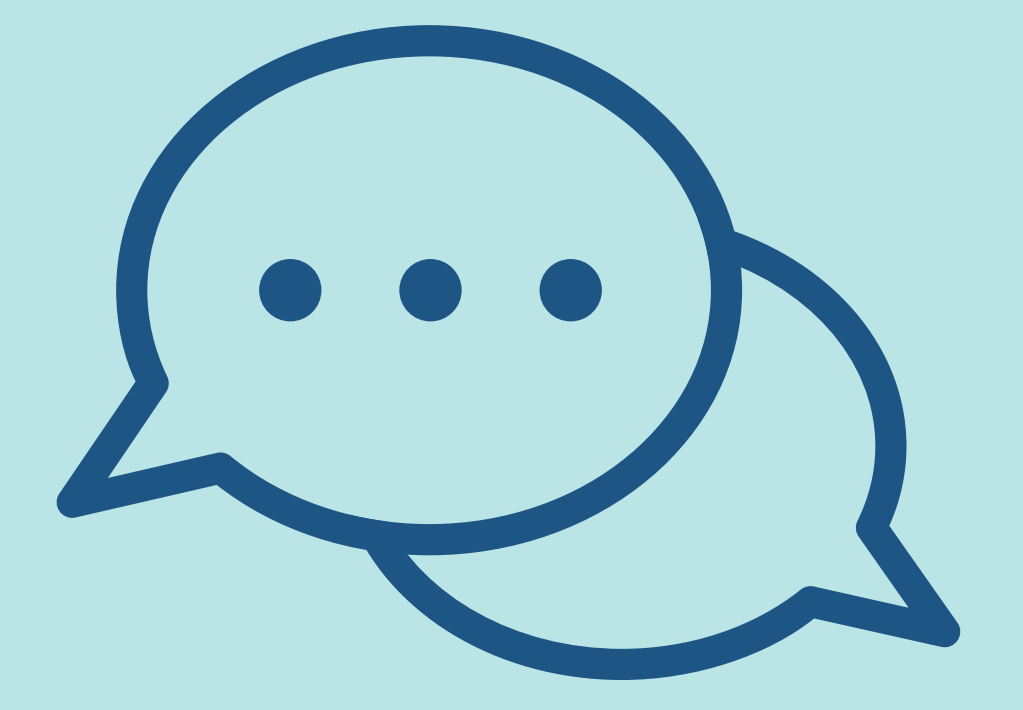

**Tipps Tricks & Praxis**

## <u>and mini are min</u> presse@cvjm-bayern.de s m e a **<u>Gib mir die Inform die Informale</u> s**

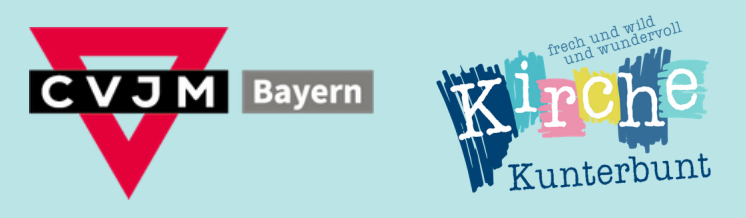

# $\blacksquare$  **DANK!**